#### **Instruções para a preparação do artigo**

É de inteira responsabilidade dos autores a observância das instruções abaixo. Artigos em desconformidade com as orientações deste documento serão rejeitados na pré-análise.

- O artigo deverá ser submetido no formato Word, tamanho máximo de 12 MB, conter no mínimo 4000 e no máximo 6000 palavras;
- O texto deverá ser escrito utilizando a fonte Helvetica, tamanho 12, espaçamento duplo. As linhas deverão ser numeradas continuamente;
- O texto deverá conter, obrigatoriamente, as seguintes seções:
	- **Título (em português e inglês);**
	- **Resumo e Abstract (entre 200 e 300 palavras);**
	- **Palavras-chave e Keywords (entre 3 e 5 palavras);**
	- **Introdução;**
	- **Corpo do texto;**
	- **Considerações finais;**
	- **Referências.**
- **Título:** o título deverá ser curto e informativo. Como eles são importantes para os mecanismos de busca, sugerimos aos autores que evitem títulos genéricos (ex.: Análise da paisagem urbana no município de Uberlândia – MG) e optem por títulos que possam atrair o interesse de especialistas de várias áreas, fazendo referência ao principal resultado encontrado da pesquisa. Os autores não devem usar abreviações, a menos que essas sejam de amplo conhecimento do público e/ou do campo geográfico (ex. DNA, ONU, OMS, SIG, LANDSAT, etc...).
- **Resumo e Abstract:** Nesta seção, os autores devem apresentar brevemente o artigo. Ela deve capturar a essência da pesquisa, pois ela é a principal fonte de informações sobre o trabalho para a maioria dos leitores. A primeira frase do resumo/abstract deve contextualizar, em poucas palavras, o artigo em um campo de conhecimento mais amplo. Na sequência, os autores deverão apresentar mais especificamente o tema do artigo. Em seguida, deverão estar as informações sobre os OBJETIVOS/MÉTODOS e posteriormente os resultados. A última frase deve destacar as principais CONCLUSÕES do estudo. Não incluir citações e abreviações nesta seção.
- **Palavras-chave e Keywords**: após o resumo/abstract, os autores devem apresentar uma lista com no mínimo três e no máximo cinco palavras-chave/keywords. Estas não devem repetir palavras que já estão no título do artigo. Palavras-chave compostas não deverão ter mais do que três elementos.
- **Introdução**: a Introdução será sempre a primeira seção do artigo, portanto numere-a como 1. Nela, os autores deverão contextualizar o tema do artigo, partindo das questões mais gerais às especificas da pesquisa, finalizando na apresentação dos objetivos e das hipóteses (quando houver). Na Introdução não deve haver subseções.
- **Corpo do texto**: após a Introdução, as demais seções do texto deverão ser numeradas sequencialmente (2, 3, 4...). Subseções deverão ser numeradas como 2.1. (depois 2.1.1, 2.1.2...), 2.2., etc. No Corpo do texto deverão ser apresentados os métodos utilizados, os resultados encontrados e a discussão dos dados da pesquisa. Vários autores utilizam a estrutura IMRED (Introdução, Materiais e Métodos, Resultados e Discussão, estes dois últimos juntos ou separados) para o Corpo do Texto. Artigos teóricos, entretanto, podem utilizar outras estruturas, desde que a primeira seção seja sempre a Introdução. No desenvolvimento dessa seção, os autores não deverão utilizar, em nenhuma parte do texto, estrutura de tópicos, rodapés, cabeçalhos, etc.
- **Considerações finais:** após o Corpo do texto, os autores deverão elaborar suas considerações finais. Elas devem ser breves e responder às questões da pesquisa levantadas na introdução, correspondentes aos objetivos e hipóteses, e apontar as principais contribuições da pesquisa e as recomendações para trabalhos futuros. Esta seção não é uma repetição do resumo. Similar à seção anterior, as Considerações finais não deverão ser elaboradas na forma de tópicos.
- **Referências:** nesta seção, os autores deverão acrescentar todas as referências citadas no texto. As citações e referências são baseadas no padrão ABNT.
- $\checkmark$  Evite referências de difícil acesso (CD-ROMS, pen-drives, etc...)
- $\checkmark$  No texto, as citações devem seguir o padrão: Abreu e Silva (2019) ou (ABREU; SILVA, 2019); para citações diferentes do mesmo autor utilizar Silva (2012; 2019) ou (SILVA, 2012; 2019); quando houver múltiplas citações de um mesmo autor em um único ano utilizar as letras a, b, c...: Silva (2012a) or (SILVA, 2012a); para citações indiretas de vários autores, utilizar ordem alfabética (ABREU; SILVA, 2019; SILVA, 2012); a partir de três autores, utilizar o padrão Vigevani et al. (2008) ou (VIGEVANI et al., 2008).
- $\checkmark$  Ao final deste documento, os autores encontrarão exemplos para formatação das referências. Os autores deverão **OBRIGATORIAMENTE** acrescentar o número DOI daquelas referências que o possuírem. Para verificar quais referências possuem DOI, acessar o site [https://apps.crossref.org/SimpleTextQuery,](https://apps.crossref.org/SimpleTextQuery) copiar e colar as referências no espaço adequado e clicar em 'Submit'. Aguardar o resultado e copiar os DOIs. Além disso, todos os links devem estar ativos.

### **Orientações para elaboração de Figuras e Tabelas**

- **Figuras:**
	- Todas as ilustrações (desenho, esquema, fluxograma, fotografia, gráfico, mapa, organograma, planta, quadro, retrato, imagem, dentre outros) serão nomeadas Figuras.
	- As figuras devem ter a resolução mínima de 300 dpi e não devem exceder o tamanho máximo de uma página. Eles devem ter formato jpeg, png, bitmap, tiff ou similares.
	- $\checkmark$  As figuras devem ser citadas no texto (Figura 1, Figura 2, etc.) e posicionadas próximas à citação. Evite citar as figuras como "A Figura 1 demonstra os resultados da análise de cobertura vegetal para o período chuvoso". Ao invés disso, use "No período chuvoso, a cobertura vegetal foi maior do que no período seco (Figura 1)".
	- $\checkmark$  Múltiplos imagens no interior de uma única figura devem ser identificados como A, B, C, etc. Toda a ilustração deve ser salva como uma única figura.
	- $\checkmark$  O título da figura deve conter todas as informações que possibilitem o seu entendimento. Ele deve estar posicionado acima dela, enquanto a fonte deve estar abaixo, conforme exemplo:

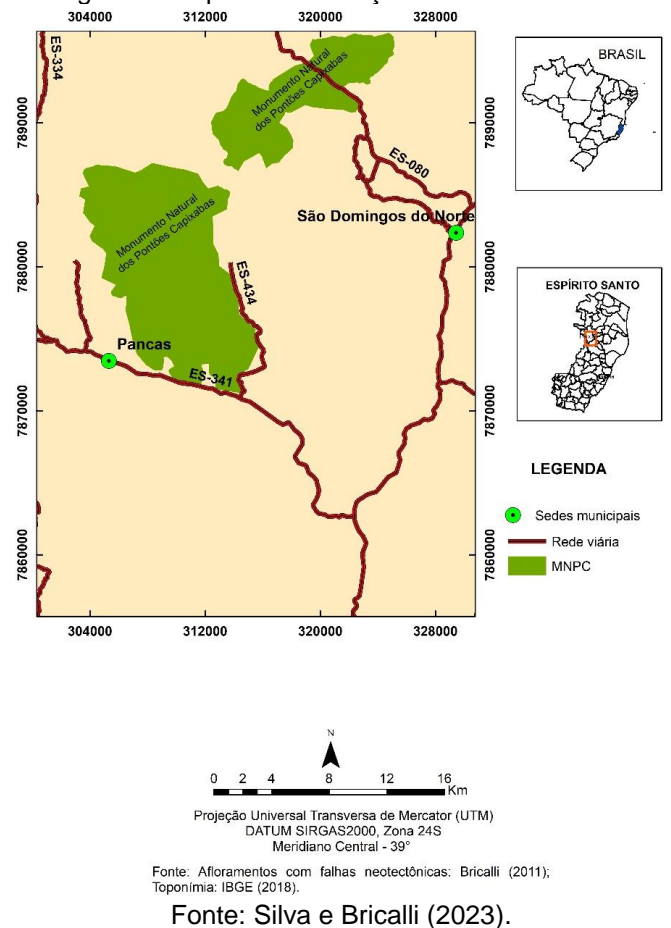

Figura 1- Mapa de localização da área estudada

- $\checkmark$  Se a figura for de autoria própria, deve-se indicar "Fonte: os autores (ano).";
- $\checkmark$  Não utilizar bordas e/ou efeitos na figura.

## **Tabelas e Quadros:**

- $\checkmark$  As tabelas e quadros devem ser formatados diretamente no Word, portanto não devem ser inseridos como imagens.
- $\checkmark$  As tabelas e quadros devem ser citados no texto (Tabela 1, Quadro 2, etc.) e posicionados próximos à citação. Evite citações como "A Tabela 1 demonstra os resultados da análise de cobertura vegetal para o período chuvoso". Ao invés disso, use "No período chuvoso, a cobertura vegetal foi maior do que no período seco (Tabela 1)".
- $\checkmark$  O título das tabelas e quadros deve conter todas as informações que possibilitem o seu entendimento. Ele deve estar posicionado acima, enquanto a fonte deve estar abaixo, conforme exemplo:

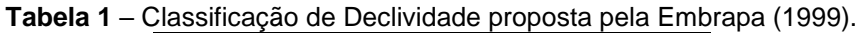

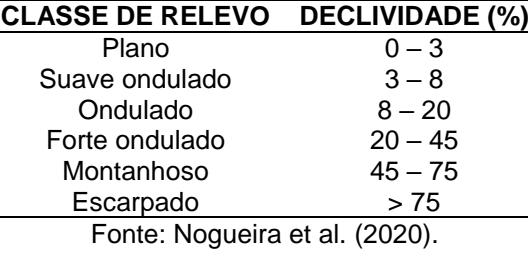

- $\checkmark$  Se a tabela ou quadro for de autoria própria, deve-se indicar "Fonte: os autores.";
- Evite tabelas e quadros que excedam o tamanho de uma página;
- $\checkmark$  Não utilizar espaços, quebras de seção, parágrafos, etc. para posicionar elementos no interior das tabelas e quadros.

#### **Outras observações**

- Para acrônimos, apresentar o nome inteiro na primeira citação e apenas a sigla nas seguintes. Ex.: segundo dados do Instituto Brasileiro de Geografia e Estatística (IBGE)... O IBGE é responsável pelos dados censitários da população brasileira...
- O número de casas decimais deverá ser padronizado ao longo do texto.
- Todos os links do texto (incluindo nas Referências) devem estar ativos.
- Os artigos são publicados de forma contínua, apenas em versão eletrônica no site da Revista.

# **Exemplos de formatação das Referências**

- ÁVILA, M. B. Direitos sexuais e reprodutivos: desafios para as políticas de saúde. **Cad. Saúde Públic**a, v. 19, p. 465-469, 2003.<https://doi.org/10.1590/s0102-311x2003000800027>
- BRASIL. **Medida Provisória nº 2.230, de 8 de setembro de 2001**. Dsponível em: [<https://www.planalto.gov.br/ccivil\\_03/MPV/Antigas\\_2001/2230.htm>](https://www.planalto.gov.br/ccivil_03/MPV/Antigas_2001/2230.htm). Acesso: 04 set. 2008.
- FREYRE, G. **Casa grande & senzala**: formação da família brasileira sob regime de economia patriarcal. Rio de Janeiro: J. Olympio, 1943. 2 v.
- FREYRE, G. **Sobrados e mucambos**: decadência do patriarcado rural no Brasil. São Paulo: Ed. Nacional, 1936.
- INPE Instituto Nacional de Pesquisas Espaciais. **Portal do Monitoramento de Queimadas e Incêndios**. 2014. Disponível em: [<http://www.inpe.br/queimadas>](http://www.inpe.br/queimadas). Acesso: 28 mar. 2014.
- MINAYO, M. C. S.; GOMES, S. F. D. R. (Org.) **Pesquisa social**: teoria, método e criatividade. 30 ed. Petrópolis: Vozes, 2011. (Coleção Temas Sociais).
- SANTOS, M. A metrópole: modernização, involução e segmentação. In: VALLADARES, L.; PETRECEILLE, E. (Coord.) **Reestruturação urbana**: tendências e desafios. São Paulo: Nobel, 1990. p. 183-191.
- SÃO PAULO. Secretaria do Meio Ambiente. **Diretrizes para a política ambiental do Estado de São Paulo**. São Paulo, 1993.
- SILVA, A. R. da. **O papel das políticas públicas no desenvolvimento sustentável do arranjo produtivo moveleiro de Ubá-MG**. 2008. 144 f. Thesis (Master Degree in Administration) - Universidade Federal de Viçosa, Viçosa, 2008.
- SOUZA, E. B. C. **Estado**: produção da região do Lago de Itaipu turismo e crise energética. Tese (Doutorado em Geografia) – Presidente Prudente: UNESP. 2002.